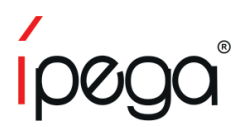

# **Kontroler Bluetooth Future Soldier**

Instrukcja Obsługi PG-9078

# Zastosowanie

Dziękujemy za zakup kontrolera Bluetooth iPega Future Soldier. Kontrole ten obsługuje gry na systemach Android, Windows 7/8/10 oraz iOS 11.0-13.3.1 bez potrzeby instalowania sterowników. Kontroler przeznaczony do: Telefonów, tabletów, Smart TV, komputerów.

\* Ze względu na oficjalne aktualizacje platform oraz oprogramowań, może się zdarzyć że niektóre gry mogą przestać współpracować z kontrolerem iPega. Firma nie ponosi odpowiedzialności w przypadku tego typu aktualizacji i wynikających z nich problemów.

#### Opis przycisków

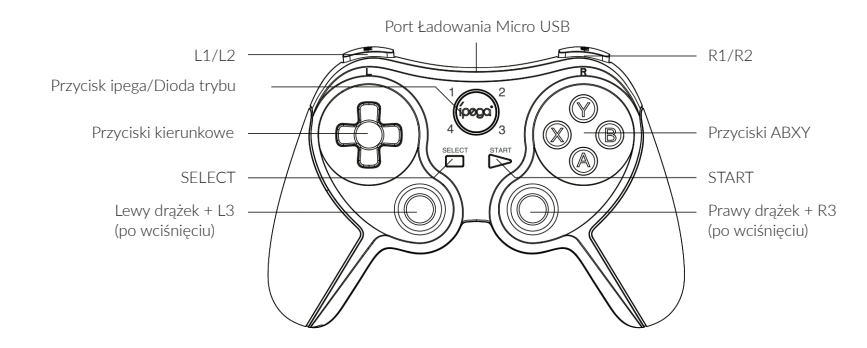

### Parametry elektryczne

- 1. Napięcie robocze: DC3.7V
- 2. Roboczy przepływ prądu: 30 mA
- 3. Wydajność: 10 godzin
- 4. Prąd statyczny: <10uaA
- 5. Napięcie ładowania: DC5V/500mA
- 6. Zasięg Bluetooth: <8M
- 7. Pojemność akumulatora: 380mAh
- 8. Czas czuwania: do 30 dni po
- pełnym naładowaniu

## Ładowanie/Uśpienie/Przebudzanie kontrolera

1. Jeśli kontroler nie jest podłączony do żadnego urządzenia podczas ładowania, 4 diody LED będą powoli migać. Gdy ładowanie będzie ukończone, diody się wyłącza. Gdy kontroler jest podłączony do innego urządzenia za pomocą Bluetooth podczas ładowania, diody obecnego trybu będą powoli migać. Gdy ładowanie się ukończy, diody LED również będą się świecić.

2. Uśpienie/Przebudzenie: Kontroler wejdzie w tryb uśpienia, jeśli nie jest używany przez 5 minut. Aby używać go ponownie, przytrzymaj przycisk ipega przez 2 sekundy, aby przebudzić kontrolera.

3. Jeśli moc akumulatora jest niska, diody LED będą szybko migać.

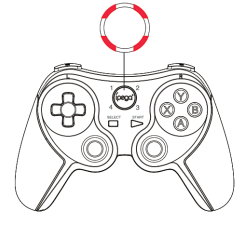

#### Instrukcja użytkowania

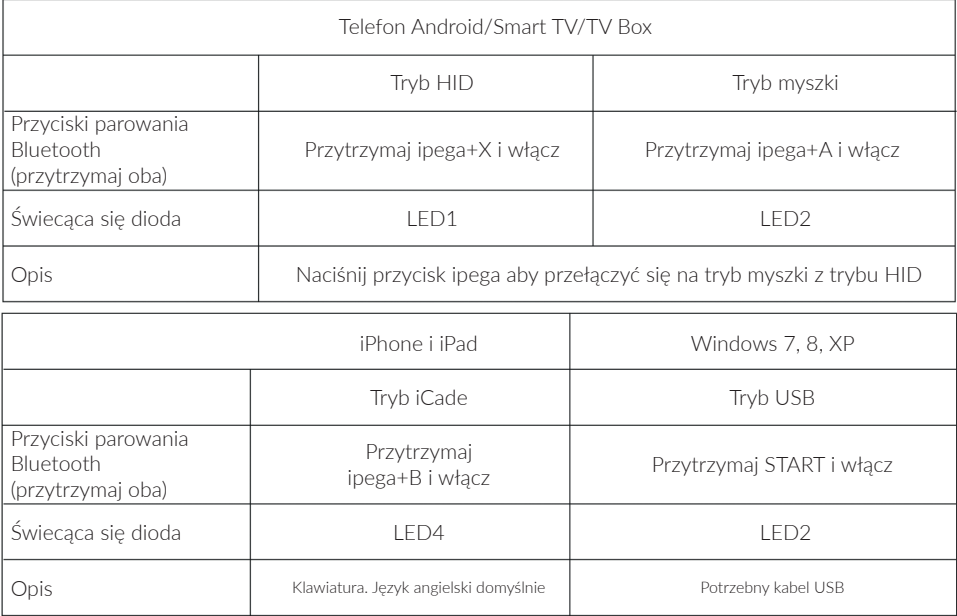

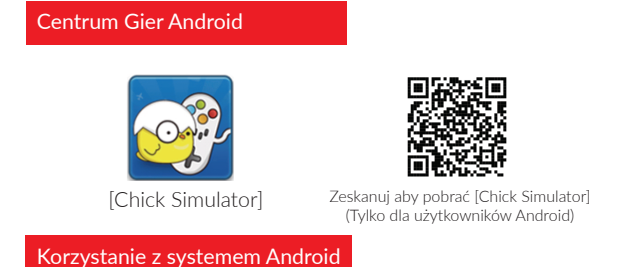

Większość gier na systemie Android obsługuje tryb HID.

1. Naciśnij i przytrzymaj jednocześnie przycisk X oraz przycisk ipega przez 2 sekundy. Cztery diody LED zaczną migać szybko i jednocześnie.

- 2. Włącz funkcję Bluetooth na urządzeniu Android.
- 3. Wyszukaj oraz sparuj się z urządzeniem "PG-9078".
- 4. Dioda LED1 zaświeci się po udanym połączeniu Bluetooth.
- 5. Włącz grę.

Poniżej znajduje się lista rekomendowanych gier działających z kontrolerem:

Implosion, Dead Trigger, Dead Effect, CS Portable, The Dungeon Hunter 4: Glory Palace, Shadowgun: DeadZone, SoulCraft - Action RPG

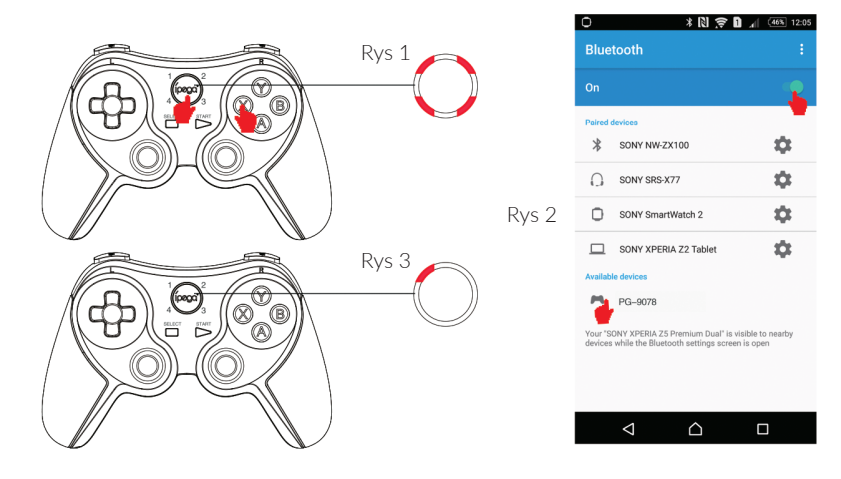

Kontroler działa na systemie iOS w wersjach 11.0-13.3.1 i obsługuje wiele gier iCade do pobrania z Apple APP Store. Wpisz "iCade" do wyszukiwarki App Store, aby je wyszukać.

1. Ustaw język klawiatury na angielski.

2. Naciśnij oraz przytrzymaj przycisk B oraz ipega jednocześnie przez 2 sekundy, a następnie je puść. Cztery diody LED powinny szybko migać.

3. Włącz funkcję Bluetooth na urządzeniu iOS, a następnie wyszukaj oraz sparuj się z urządzeniem "PG-9078".

4. Dioda LED4 zaświeci się, jeśli połączenia jest udane.

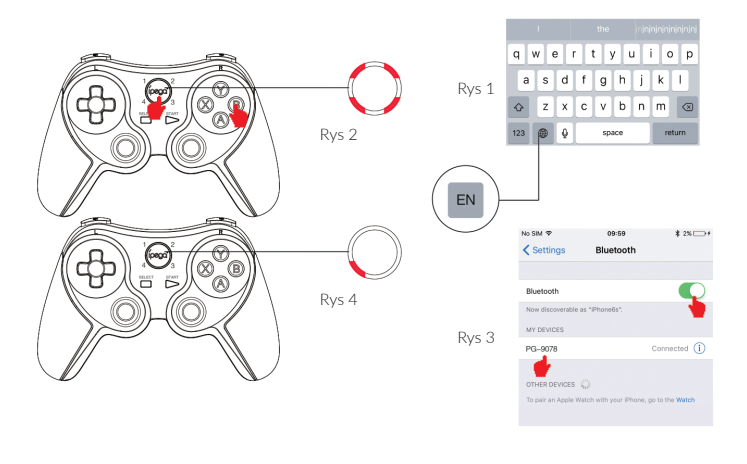

#### Lista przykładowych wspieranych gier

Akane the Kunoichi Lite, Temple Run, Rush City, Iron Frost, Recess Riot, Super Mega Worm Lite, Emerald Mine, Guns n'Bottles, Danmaku Unlimited 2 Lite, qub, Alien Annihilation, Bullet Hell Infinite, Retro Dust, J-Werewolf Lite, Space Inversion FREE, Vector Star Brawl, The Invaders, Towerman, Bunny Leap

# Podłączanie kontrolera do komputera za pomocą kabla USB

1. Kabel USB (nie w zestawie) jest wymagany, aby podłączyć kontroler do portu USB komputera. Dioda zaświeci się, jeśli połączenie jest udane i kontroler wejdzie w tryb X-INPUT.

2. W trybie X-INPUT, kontroler obsługuje większość gier PC.

# Łączność Bluetooth z Android TV oraz TV box

Kontroler potrafi połączyć się z Android TV oraz TV box, które mają funkcję Bluetooth.

1. Naciśnij jednocześnie przycisk ipega + X i puść je, gdy cztery diody LED zaczną migać. Oznacza to że kontroler wszedł w tryb parowania bezprzewodowego.

- 2. Włącz funkcję Bluetooth na urządzeniu Android, wyszukaj urządzeń i sparuj się z "PG-9078".
- 3. Dioda LED1 zaświeci się, jeśli połączenie jest udane.
- 4. Możesz teraz grać w tytuły z Android smart TV/TV box.

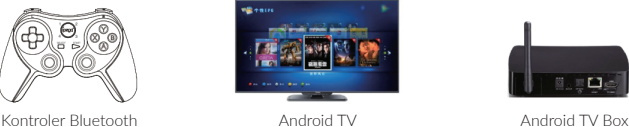

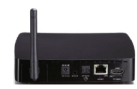

### Odtwarzacz multimediów

1. Funkcja odtwarzacza multimediów działa tylko w trybie myszki.

2. Jeśli połączenie jest udane w trybie HID, możesz przełączyć się na tryb myszki naciskając krótko przycisk ipega. Dioda LED2 się zaświeci.

3. Przyciski mają następujące funkcje w trybie myszki:

Przycisk Y: Głośność +; Przycisk A: Głośność -; Przycisk X: Poprzedni utwór; Przycisk B: Kolejny utwór; Przycisk L2: Odtwarzanie/Pauza; Przycisk L1: Lewy przycisk myszki; Przycisk R2: Odtwarzanie pauza; Przycisk R1: Prawy przycisk myszki; Lewy drążek: szybkie poruszanie myszką; Prawy drążek: Powolne poruszanie myszką.

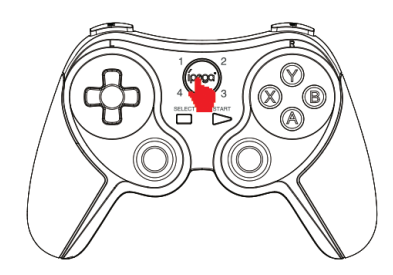

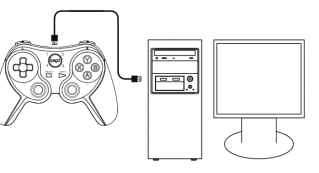

# Uwagi

1. Nie przechowuj urządzenia w mokrych miejscach lub w wysokich temperaturach.

2. Nie łam, uderzaj, przebijaj ani nie rozkręcaj urządzenia, aby go nie uszkodzić.

3. Urządzenie posiada wbudowane akumulatory. Nie należy ich utylizować z pozostałymi odpadami.

4. Nie ładuj kontrolera w pobliżu ognia lub źródeł ciepła.

5. Osoby nieupoważnione nie powinny rozkręcać urządzenia. W innym przypadku gwarancja zostanie unieważniona.

# Lista akcesoriów

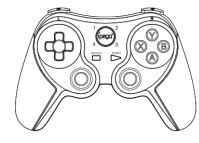

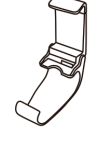

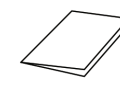

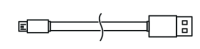

Gamepad x1 Stojak na telefon x1 Instrukcja x1 Kabel ładowarki micro USB x1